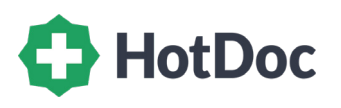

**Scan to choose your app store and download the HotDoc app**

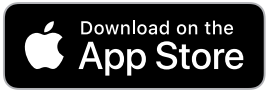

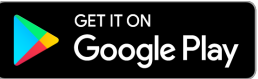

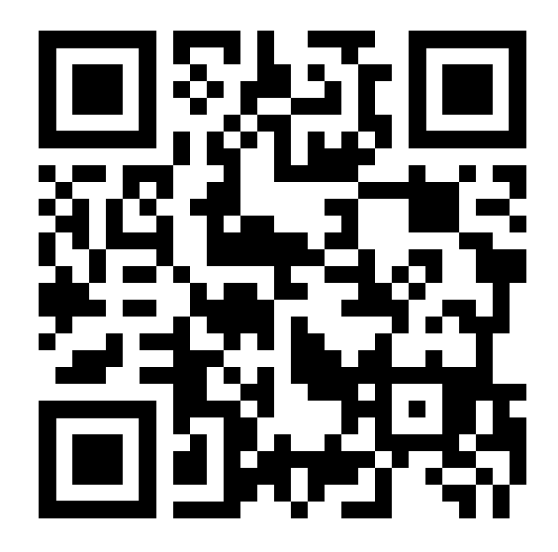